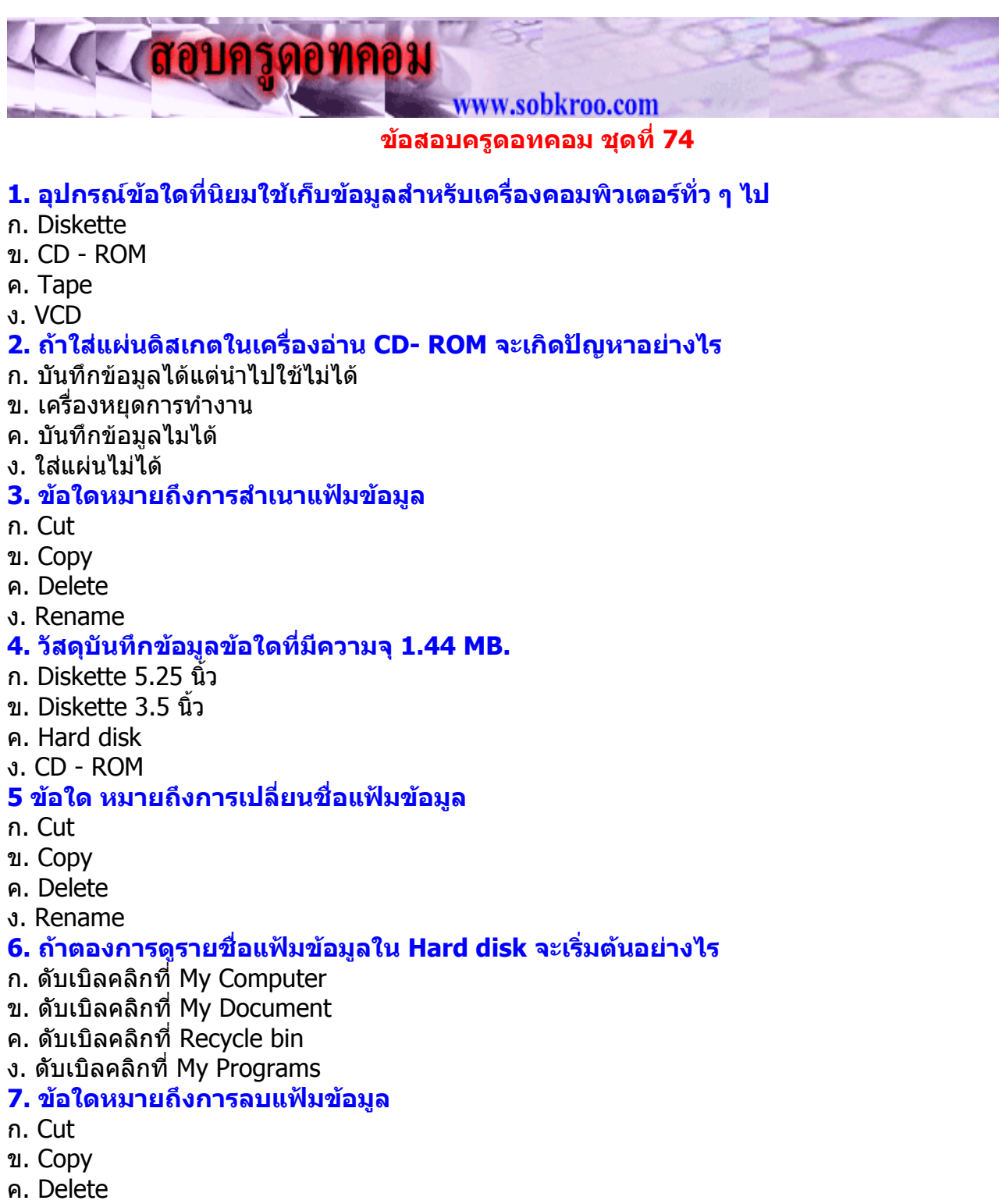

- ง. Rename
- **8. ขอใดเปนโปแกรมที่เรียกดูขอมูลใน Internet**
- ก. Photoshop
- ข. Internet Explorer
- ค. Netscape
- ง. ขอ ข. และ ขอ ค. ถูก
- **9. ขอใดเปนโปรแกรมใชซอมแซมขอมูลใหอยูในสภาพพรอมใชงาน**
- ก. Setup
- ข. System
- ค. Backup
- ง. Scandisk

# **10. ถาตองการดูชื่อ File ในแผนดิสเก็ต ชอง A: ตองทําตามลําดับในขอใด**

- ก. 1 , 3 ข. 2 , 3
- ค. 2, 4
- ง. 1 , 4

# **11. ถาตองการดูชื่อ File ใน Hard disk ตองทําตามลําดับในขอใด**

- ก. 1 , 5
- ข 2 , 5
- ค. 2 , 6
- ง. 2 , 8

#### **12. โครงสรางและสวนประกอบของคอมพิวเตอรแบงหนาที่การทํางานออกเปน 3 หนวย คือ**

- ก. หนวยรับขอมูล หนวยควบคุม และหนวยความจํา
- ึข. หน่วยรับข้อมูล หน่วยควบคุม และหน่วยความจำสำรอง
- ค. หนวยรับขอมูล หนวยความจําสํารอง และหนวยแสดงผล
- ง. หนวยรับขอมูล หนวยประมวลผลกลาง หนวยแสดงผล

#### **13. ถาตองการดูพื้นที่วาง ในแผนดิสเก็ต ชอง A: ตองทําตามลําดับในขอใด**

- ก. 1 , 3
- ข 2 , 4
- ค. 1 , 7
- ง. 2 , 7

### **14. โปรแกรมที่ใชในการวาดรูปภาพ แกไขรูปภาพ และตกแตงรูปภาพ ใหสวยงามตาม จินตนาการไดคือ**

- ก. โปรแกรม Dos
- ข. โปรแกรม Paint
- ค. โปรแกรม Microsoft Word
- ง. โปรแกรม Microsoft Excel

# **15. ถาตองการดูพื้นที่วาง ใน Hard disk ตองทําตามลําดับในขอใด**

- ก. 1 , 5
- ข 2 , 6
- ค. 1 , 8
- ง. 2 , 8

# **16. โปรแกรม Microsoft Word เปนโปรแกรมประเภทใด**

- ก. วาดเขียนรูปภาพ (Graphic)
- ข. การนําเสนอขอมูล (Presentation)
- ค. ประมวลผลคํา (Word Processor)
- ง. ฐานขอมูล (Database)

# **17. การปองกันการแกไขแฟมขอมูลในแผนดิสเกตตคือขอใด**

- ก. Compression
- ข. Defragment
- ค. Protect
- ง. General

# **18. การใชคําสั่งที่แถบเมนู (Menu Bar) ในการเปดแฟมขอมูลเกามาใชตรงกับขอใด**

- ก. คลิกเมาสที่เมนูเปด (Open) ? เลือกแฟม (File)
- ข. คลิกเมาสที่เมนูแฟม (File)? เลือกเปด (Open)
- ค. คลิกเมาสที่เมนูแกไข (Edit)? เลือกเปด (Open)
- ง. คลิกเมาสที่เมนูรูปแบบ (Format)เลือกเปด (Open)

#### **19. การที่คอมพิวเตอรสามารถทํางานไดตามคําสั่ง มีองคประกอบสําคัญ 4 สวน คืออะไรบาง**

- ึก. ฮาร์ดแวร์ ซอฟท์แวร์ พีเพิลแวร์ ข้อมูล
- ี ข. ฮาร์ดแวร์ ผ้เขียนโปรแกรม ผ้ใช้โปรแกรม ข้อมล

ค ฮาร์ดแวร์ ซอฟท์แวร์ประยุกต์ ซอฟท์แวร์ระบบข้อมูล ึง. ฮาร์ดแวร์ หน่วยรับข้อมูล หน่วยประมวลผลกลางและหน่วยแสดงผลลัพธ์ **20. ขอใดเปนระบบเครือขายในอาคารเดียวกัน** ก. Lan ข. Wan ค. Man ึง. ถูกทุกข้อ **21. ชองสงสัญญาณใดมีความเร็วสูงสุด** ก. สายเคเบิล ข. ไมโครเวฟ ค. ไฟเบอรออฟติก ง. เร็วเทากัน **22. Recycle Bin ทําหนาที่อะไร** ึก. ก้ไฟล์ข้อมล ข. ซอมแซมไฟล ค. จัดเรียงไฟล ง. เปนโฟลเดอรสําหรับจัดเก็บไฟลที่ถูกลบทิ้ง **23. หากตองการเพิ่มความเร็วใหคอมพิวเตอรควรดําเนินการตามขอใด** ก. เพิ่ม Ram ข. เพิ่มความจุฮารดดีสก ค. เพิ่มความเร็ว Cd-rw ง. เพิ่มการดคอนโทรลเลอร **24. ศูนยเทคโนโลยีอิเล็กทรอนิกสและคอมพิวเตอรแหงชาติ** ก. NECTEC ข. TOT ค. APANET ง. M.C.O.T **25. บุคคลที่ทําหนาที่ตรวจสอบความจําเปนในการใชระบบสารสนเทศในกระบวนการ ของผูใชคือขอใด** ก. User ข. System Analyst ค. System Designer ง. Programmer **26. พรบ. ทรัพยสินทางปญญาประกาศใชเมื่อใด** ก. 10 ธ.ค 2537 ข. 9 ธ.ค 2537 ค. 8 ธ.ค 2537 ง. 7 ธ.ค 2537 **27. ฐานขอมูล (Data base) มีประโยชนมากที่สุดในขอใด** ึก. เพื่อลดความซ้ำซ้อน ข. การจัดการขอมูล ค. การจัดเก็บ ง. การเรียกใช **28. ขอใดหมายถึงหมายเลขพระราชทาน** ก. 1509 ข. 1505 ค. 007 ง. 108

#### **29. ลําดับการคํานวณขอใดกลาวถูกตอง**

ึก. การคำนวณที่อย่ในเครื่องหมายวงเล็บจะมีการกระทำเป็นลำดับแรก

- ข. เครื่องหมาย  $^{\ast}$  / Div mod มีลำดับการคำนวณก่อนเครื่องหมายบวก
- ค. การคํานวณที่มีเครื่องหมายเทากันอยูดวยกัน จะคํานวณจากทางซายไปทางขวาตามลําดับ ง. ถูกทุกขอ

#### **30. ระบบในขอใดสนับสนุนการตัดสินใจ**

- ก. TPS
- ข. MIS
- ค. DSS
- ง. ESS

กลับหนาแรก หนาขอสอบ หนาเฉลย ทําขอสอบชุดตอไป